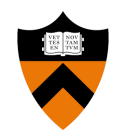

Unhandled exception has occurred in your application. if you click continue the application will ignore this error and attempt to continue. If you click Quit, the application will close immediately Details Continue Quit **X**

# **Exception Handling**

## **Warm Up Question!**

**From a** *Software Engineering* **point of view, what is wrong with the following implementation of the** push **method in an implementation of the** Stack **ADT?**

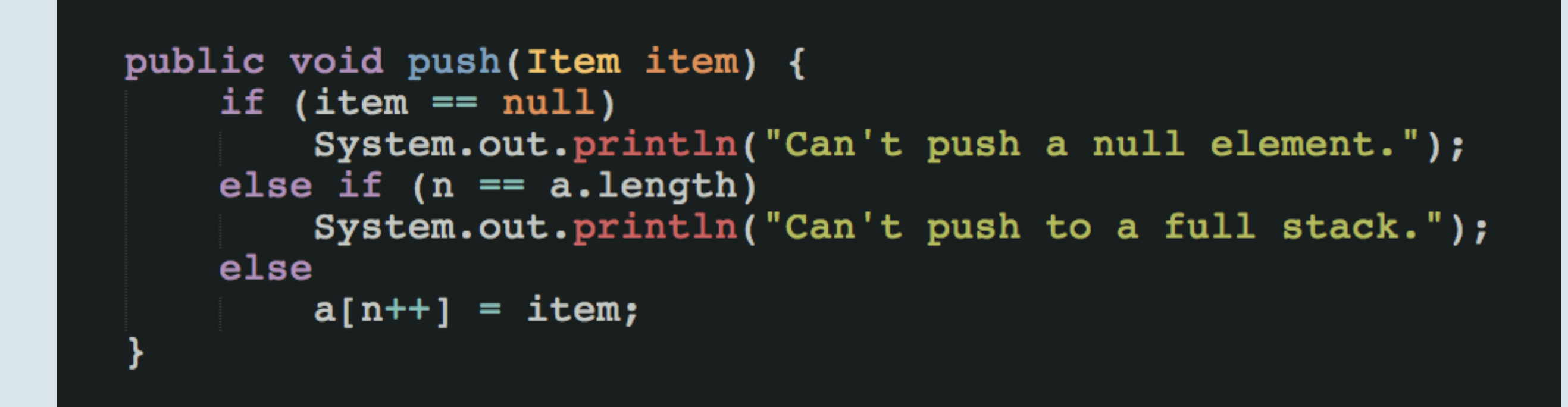

What if the stack is used in a GUI application?

How can the calling method know if a push is successful?

- Stack methods *detect* errors, but do not *handle* them.  $\triangleright$
- Stack methods return information about errors in the form of *error codes*. B

#### **Advantages:**

- Stack implementation is not tied to any certain error reporting mechanism. D
- Clients of a Stack are well-informed about errors. B

```
public int push(Item item) {
   if (item == null)return -1; // Error code for null items
   else if (n == a.length)return -2; // Error code for full stack
   a[n++] = item;// Success code
   return 0;
```
## **Any problems?**

- Code may be *di***ffi***cult to read, debug* and *maintain*: P
	- -1, 0, 1, etc. are not inherently meaningful.
	- The same error code can have different meanings in different methods.
	- Error codes need to be manually propagated from one method to another.

```
int err1 = mysStack.push(myItem);if (err1 == -1)err1 = mysStack.push("Non-NULL String");
int err2 = doSomething();
if (err1 == -2 & & err2 == -1)return -1;
else if (err2 == -2)return -2;else
   return -3;
```
- Code may be *di***ffi***cult to read, debug* and *maintain*: D
- API limitations need to be worked around! B

```
public Item peek() {
    if (isEmpty()) return ???;
    return a[n-1];
}
public int peek(Item[] result) {
    if (isEmpty()) return -1;result[0] = a[n-1];return 0;
public Item peek() {
    if (isEmpty()) {
        internalErrorFlag = -1;
        return new Item();
    ł
    internalErrorFlag = 0;return a[n-1];
```
- Code may be *di***ffi***cult to read, debug* and *maintain*: P
- API limitations need to be worked around! B
- Clients may not check for error codes. P
	- Experience shows that error codes are often ignored!
	- Behavior is undetermined if errors are not accounted for.

- Code may be *di***ffi***cult to read, debug* and *maintain*: Z
- API limitations need to be worked around! D
- Clients may not check for error codes. P
	- Experience shows that error codes are often ignored!
	- Behavior is undetermined if errors are not accounted for.
- What if unexpected errors occur that are not described by any error code? D

#### **Disadvantages:**

- Code may be *di***ffi***cult to read, debug* and *maintain*: P
- API limitations need to be worked around! D
- Clients may not check for error codes. P
	- Experience shows that error codes are often ignored!
	- Behavior is undetermined if errors are not accounted for.
- What if unexpected errors occur that are not described by any error code? P
- No information about the trace of how the error occurred. P

## **Solution:** Exception Handling!

# **Exception Handling**

**Advantage 1:** Allows separating error detection from error handling. **Advantage 2:** Allows separating error handling code from regular code. **Advantage 4:** Automatically propagate errors up the call stack. **Advantage 6:** Keeps track of information on the error stack trace. **Advantage 3:** Errors can't go unnoticed: *Specify or Handle* rule. **Advantage 7:** Allows grouping and differentiating error types.

## **Throw something, catch something!**

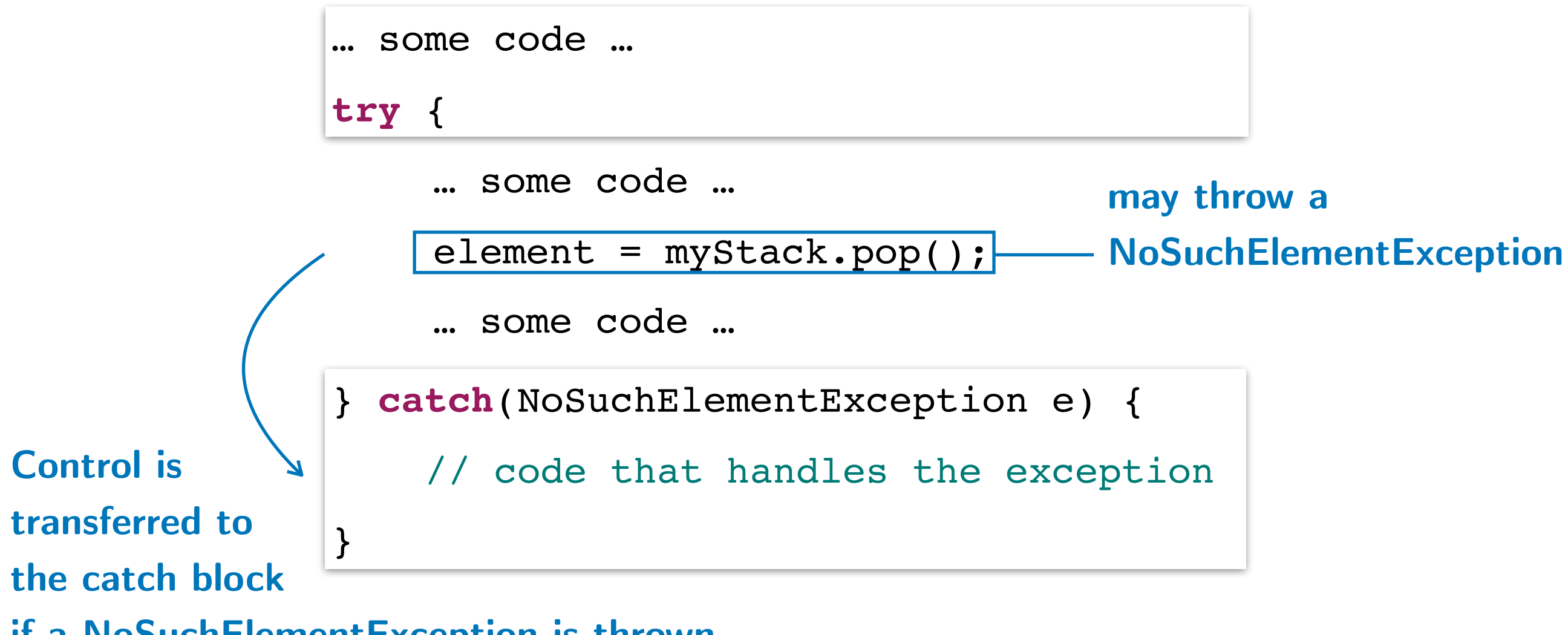

**if a NoSuchElementException is thrown**

```
… some code …
```

```
try {
```
}

```
… some code …
```

```
element = myStack.pop();
```

```
… some code …
```
} **catch**(NoSuchElementException e) {

// code that handles the exception

```
Add a catch 
block for every 
exception that 
you would like 
to handle.
```

```
} catch(FileNotFoundException e) {
     // code that handles the exception
} catch(IOException e) {
     // code that handles the exception
```

```
… some code …
```
**try** {

```
… some code …
```

```
element = myStack.pop();
```

```
… some code …
```
**Object holding information about the exception:** cause, message, stack trace, etc.

```
} catch(NoSuchElementException e) {
     // code that handles the exception
} catch(FileNotFoundException e) {
     // code that handles the exception
} catch(IOException e) {
     // code that handles the exception
}
```

```
… some code …
```

```
try {
```

```
… some code …
```

```
element = myStack.pop();
```

```
… some code …
```
} **catch**(NoSuchElementException e) { // code that handles the exception } **catch**(FileNotFoundException e) { // code that handles the exception } **catch**(IOException e) { // code that handles the exception } **finally** { // Example: close the file }

**Code to be executed regardless of whether an exception is thrown or not.** 

## **Stack Trace**

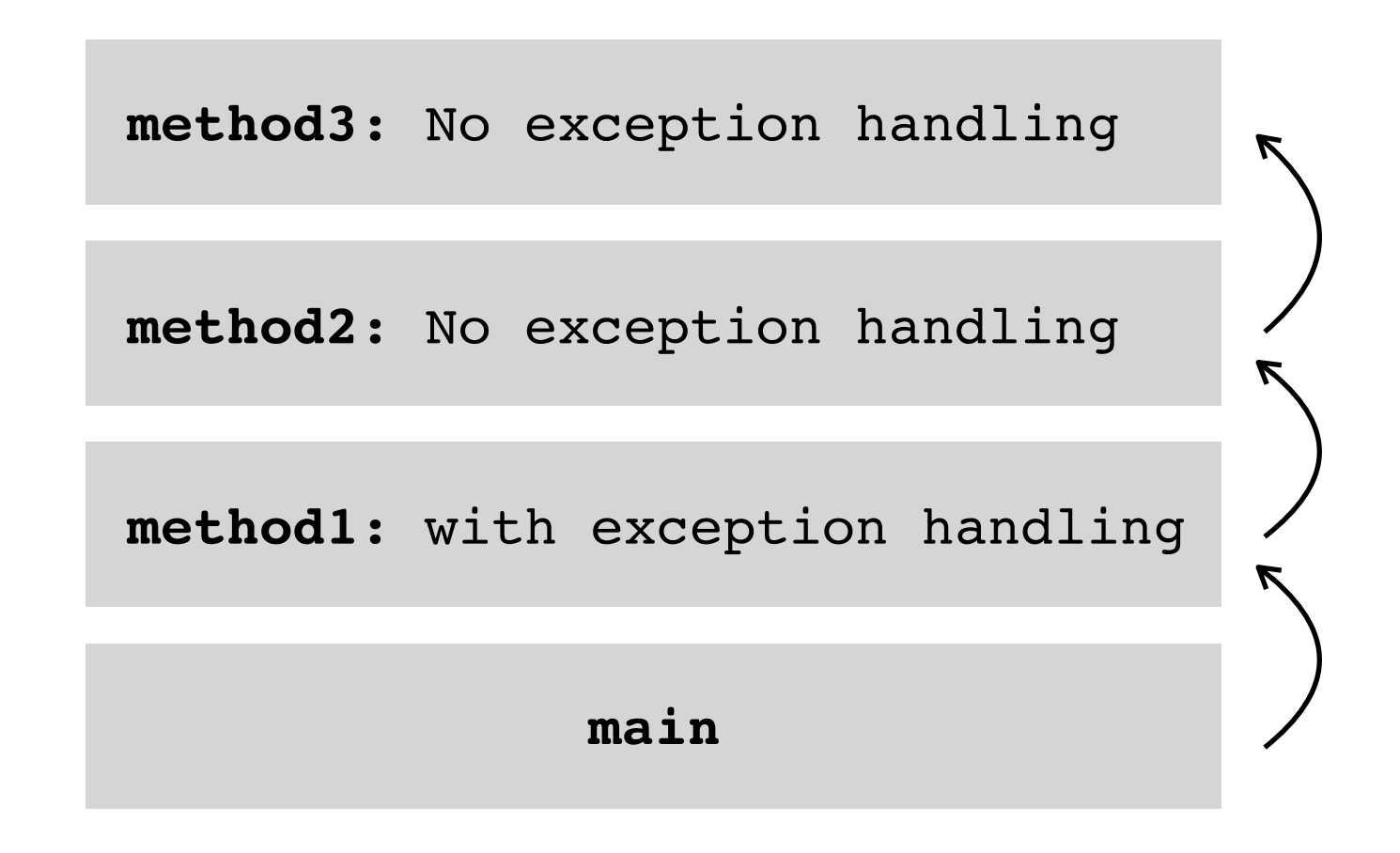

## **Stack Trace**

Exception is propagated across the stack frames.

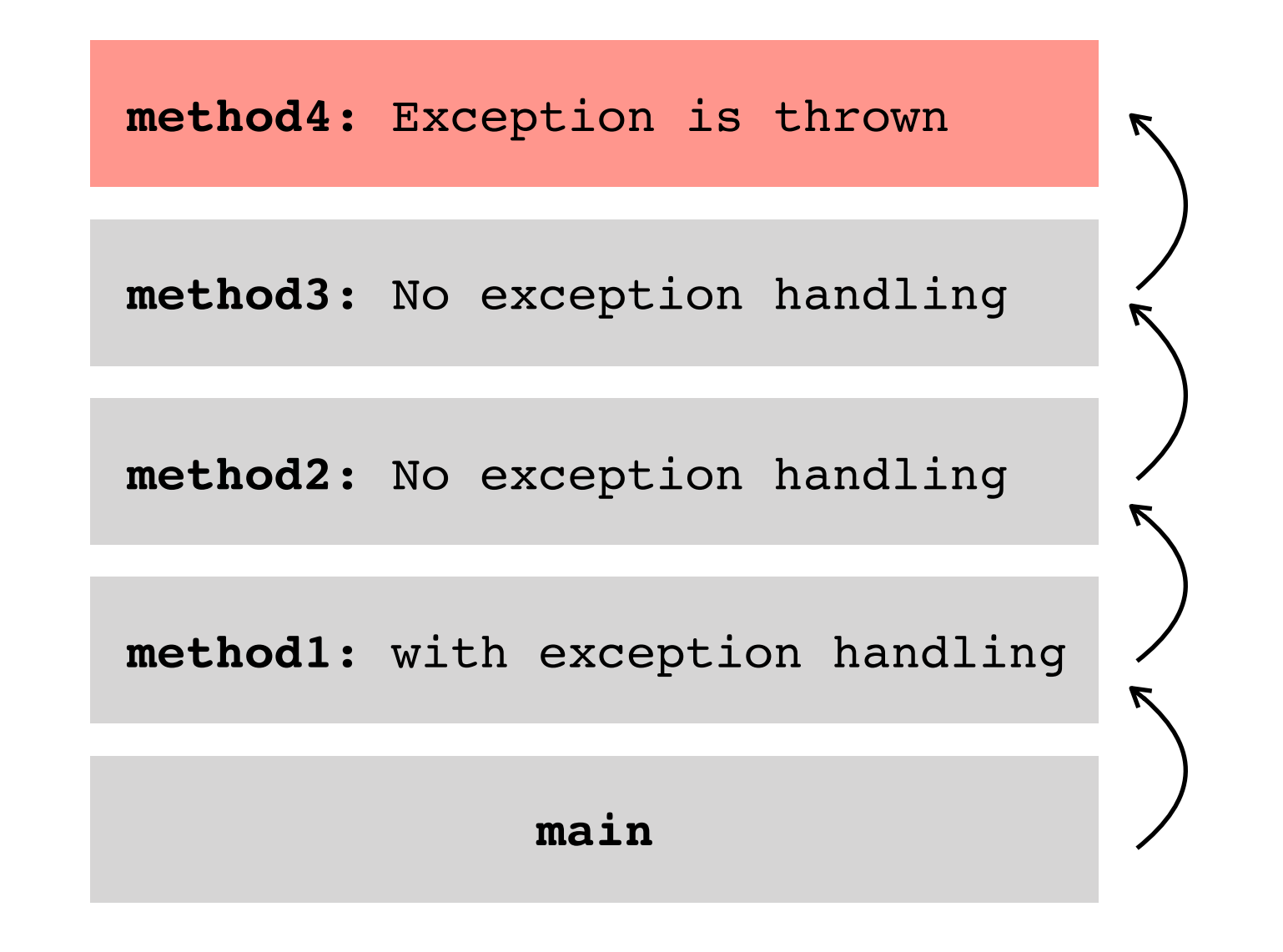

# **Stack Trace**

Exception is propagated across the stack frames.

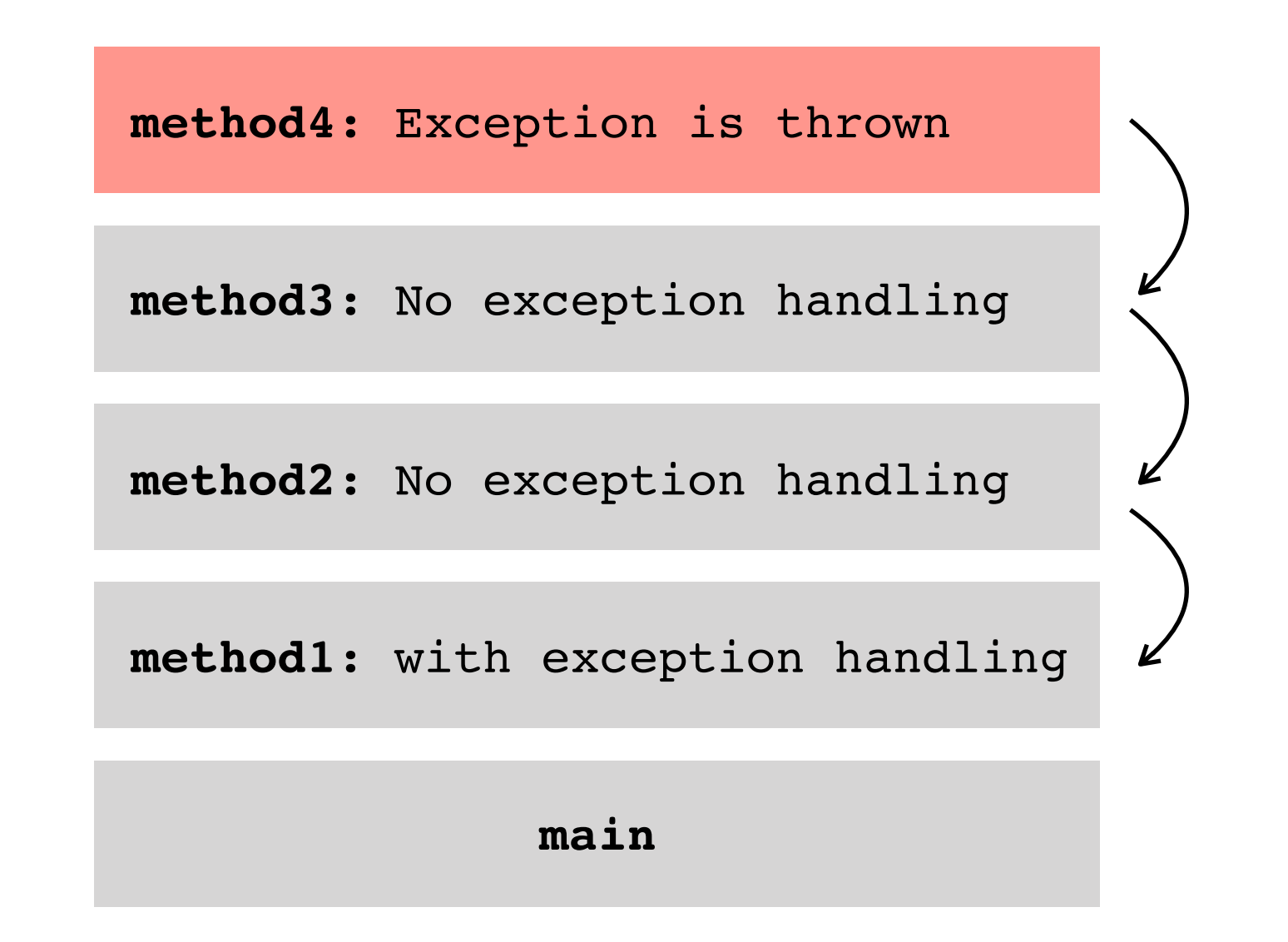

Information about the exception stack trace is stored in the exception object as it is being propagated across the stack frames.

#### **What to do with a caught exception?**

- Address the issue! Make sure your code is in a good and stable state in P spite of the error.
- Do not hide the issue! Make sure either the admin knows (by logging P information) or the user knows (by showing an error message), etc.
- If it is not your responsibility to handle the exception, consider *decorating* P the exception with some information and then re-throwing it again!

```
try { … } catch (SomeException e) {
    SomeOtherExceptionType newE = new SomeOtherExceptionType(e);
    // Add some information to newE
    throw newE;
}
```
**Preserves information already stored in e.**

### **Advantage 1:** Allows separating error detection from error handling.

**Advantage 2:** Allows separating error handling code from regular code.

**Advantage 3:** Errors can't go unnoticed: *Specify or Handle* rule.

### **Advantage 4:** Automatically propagate errors up the call stack.

**Advantage 6:** Keeps track of information on the error stack trace.

**Advantage 7:** Allows grouping and differentiating error types.

# **Exception Handling**

**Advantage 1:** Allows separating error detection from error handling.

### **Advantage 2:** Allows separating error handling code from regular code.

**Advantage 3:** Errors can't go unnoticed: *Specify or Handle* rule.

**Advantage 4:** Automatically propagate errors up the call stack.

Advantage 6: Keeps track of information on the error stack trace.

**Advantage 7:** Allows grouping and differentiating error types.

## **Separate Error Handling Code from Regular Code**

#### **Cleaner looking code**

Instead of code that looks

like this  $-$ 

```
 initialize errorCode = 0;
    open the file;
    if (theFileIsOpen) {
        determine the length of the file;
        if (gotTheFileLength) {
            allocate that much memory;
            if (gotEnoughMemory) {
                read the file into memory;
                if (readFailed) {
                   errorCode = -1;}<br>{}
            } else {
               errorCode = -2; }
        } else {
           errorCode = -3; }
        close the file;
        if (theFileDidntClose && errorCode == 0) {
           errorCode = -4; } else {
            errorCode = errorCode and -4;
 }
    } else {
       errorCode = -5; }
    return errorCode;
```
## **Separate Error Handling Code from Regular Code**

#### **Write** code that

looks like this ——>

#### **try** {

 *open the file; determine its size; allocate that much memory; read the file into memory; close the file;* } **catch** (*fileOpenFailed*) { *doSomething;* } **catch** (*sizeDeterminationFailed*) { *doSomething;* } **catch** (*memoryAllocationFailed*) { *doSomething;* } **catch** (*readFailed*) { *doSomething;* } **catch** (*fileCloseFailed*) { *doSomething;* }

# **Exception Handling**

**Advantage 1:** Allows separating error detection from error handling. **Advantage 2:** Allows separating error handling code from regular code. **Advantage 4:** Automatically propagate errors up the call stack. **Advantage 6:** Keeps track of information on the error stack trace. **Advantage 3:** Errors can't go unnoticed: *Specify or Handle* rule. **Advantage 7:** Allows grouping and differentiating error types.

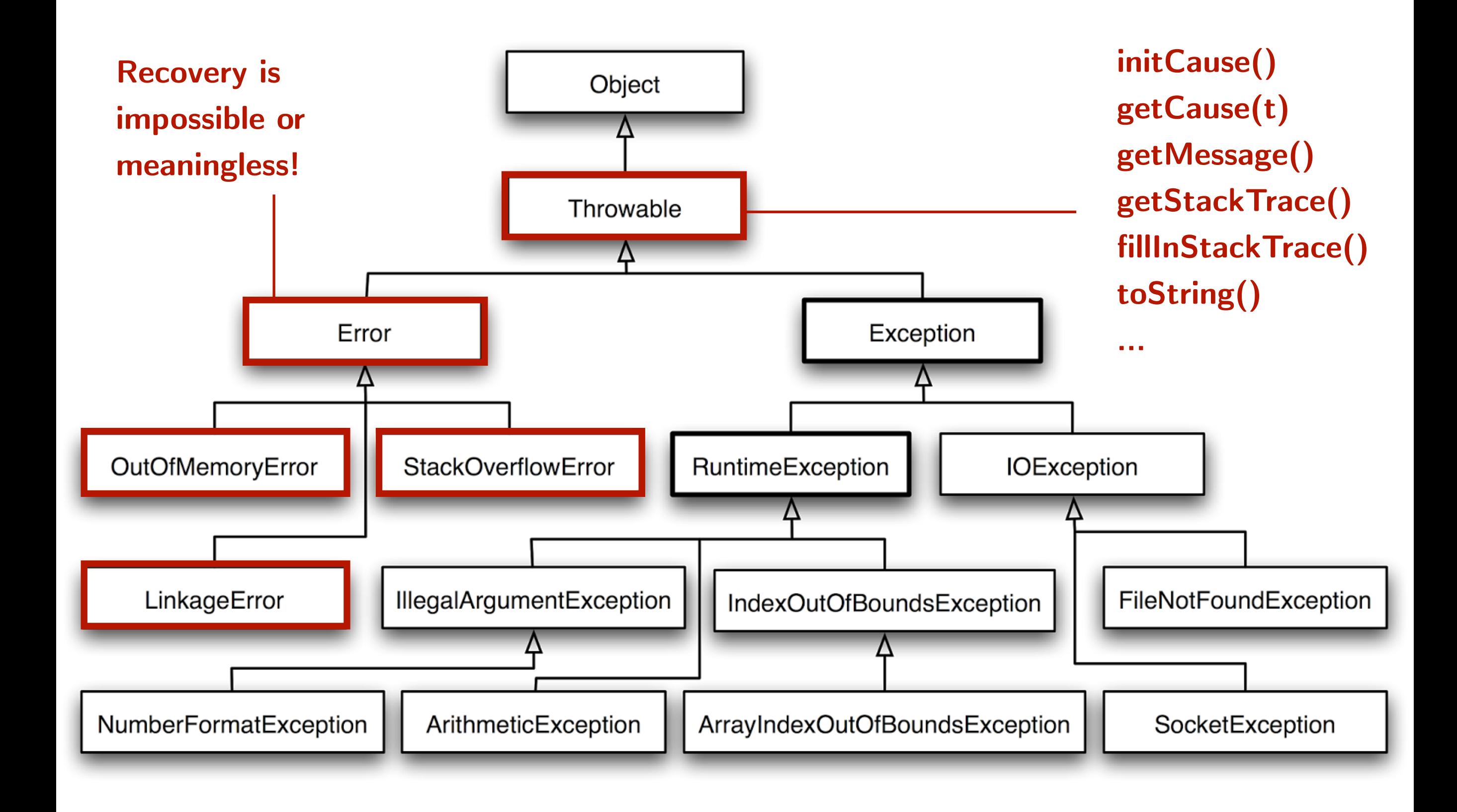

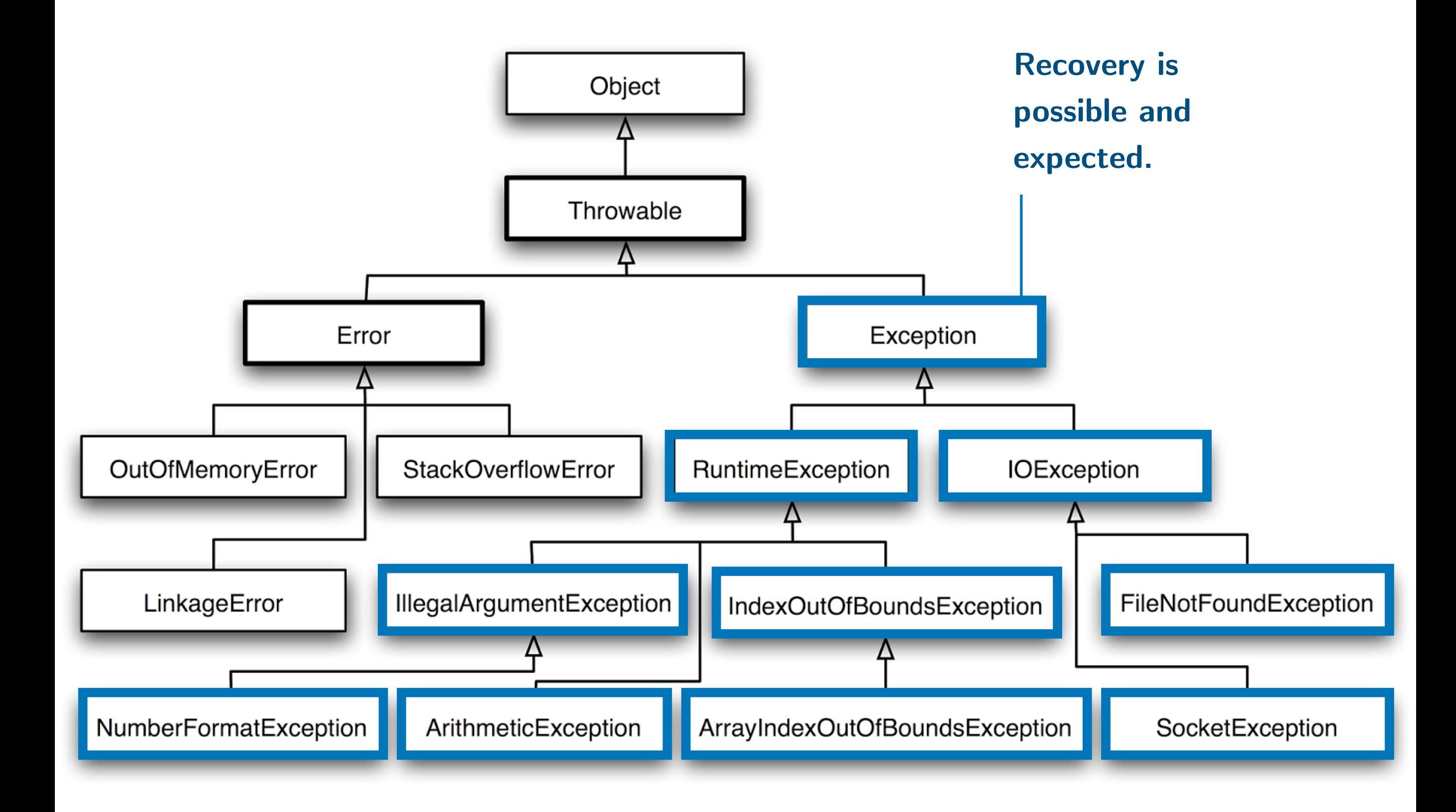

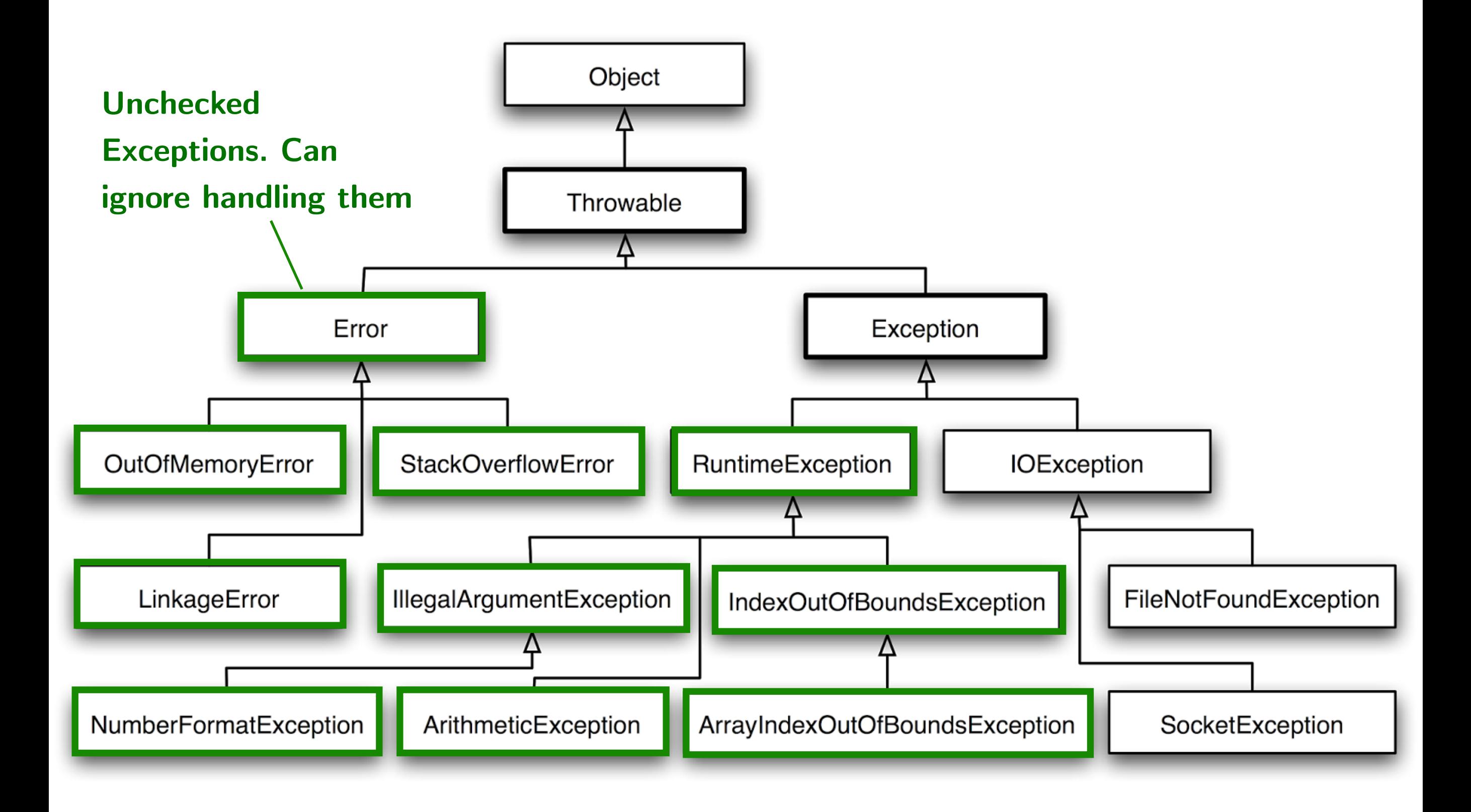

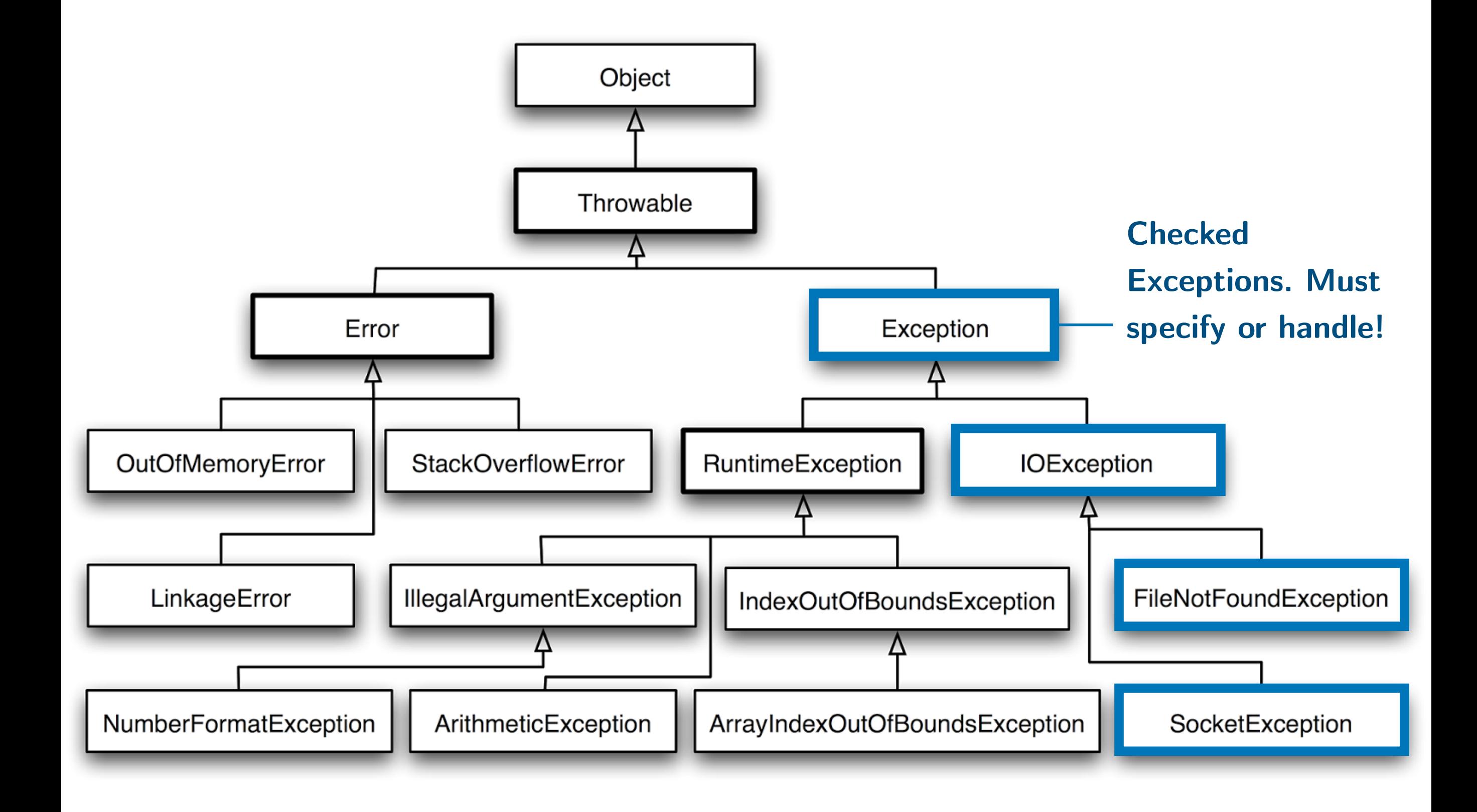

# **Unchecked Exceptions**

**Not checked by the compiler.** Catching and handling these exceptions is optional. These exceptions are:

## Subclasses of class Error: Like StackOverflowError, OutOfMemoryError, etc. It is not ordinarily expected for a program to

be able to recover from these errors. Therefore, it doesn't make sense to enforce catching/handling them.

**Subclasses of class RuntimeException:** Like ClassCastException, ArrayIndexOutOfBoundsException, ArithmeticException, etc. These are typically caused by *coding flaws*. Since, predicting coding flaws is difficult, enforcing catching/handling them is impractical.

# **Checked Exceptions**

**Checked by the compiler.** Dealing with these exceptions is not optional. These exceptions include **everything inherited from class Exception**.

**Assume** method foo() throws an IOException, which is a checked exception. If method bar() calls method foo(), then it *must* do one of the following, or the compiler will complain:

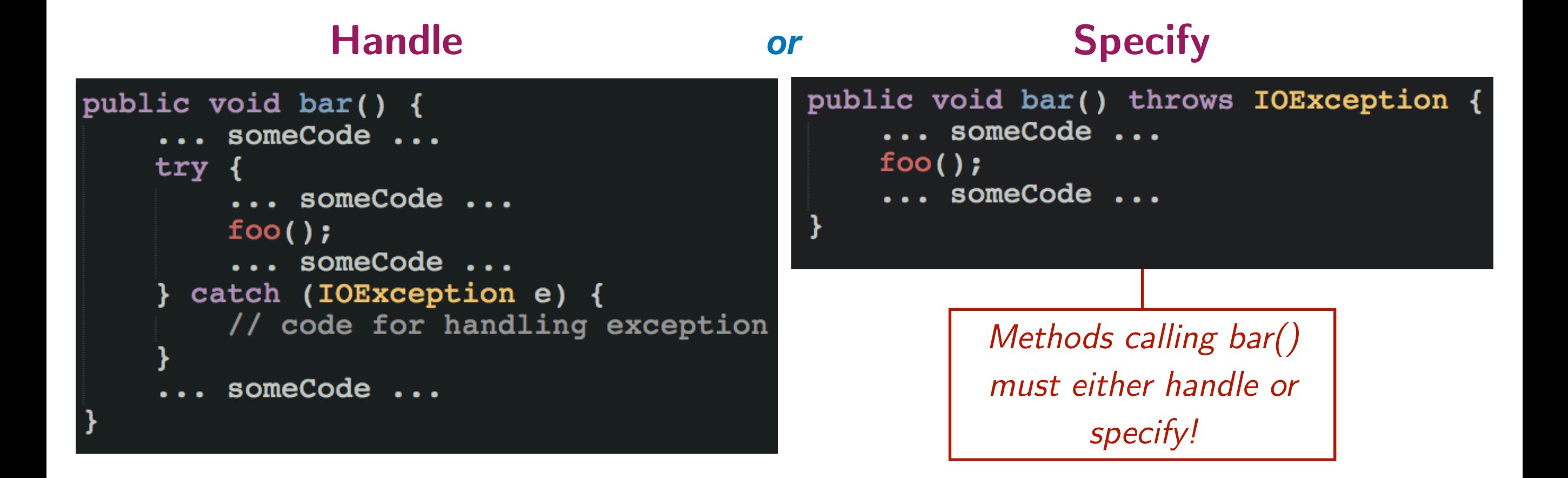

# **Create Your Own Exceptions**

- If the pre-defined Java Exceptions are not enough, create your  $\triangleright$ own exceptions.
- Choose which Exception classes to subclass (Checked vs Unchecked). P
- Organize your exception classes into an inheritance hierarchy to P facilitate handling groups of exceptions together.

```
try { … } 
catch (ConnectionException e) {
    // Handles ConnectionException, as well as subclasses
    // like LostConnectionException, InvalidAddressException,
    // AuthenticationErrorException, etc.
} catch (UserInputException e) {
    // Handles UserInputException, as well as subclasses
    // like NoInputProvidedException, InvalidCharsException,
    // DumbUserException, etc.
}
```
## **Quiz http://etc.ch/iEiC**

#### **What is the output of the following piece of code?**

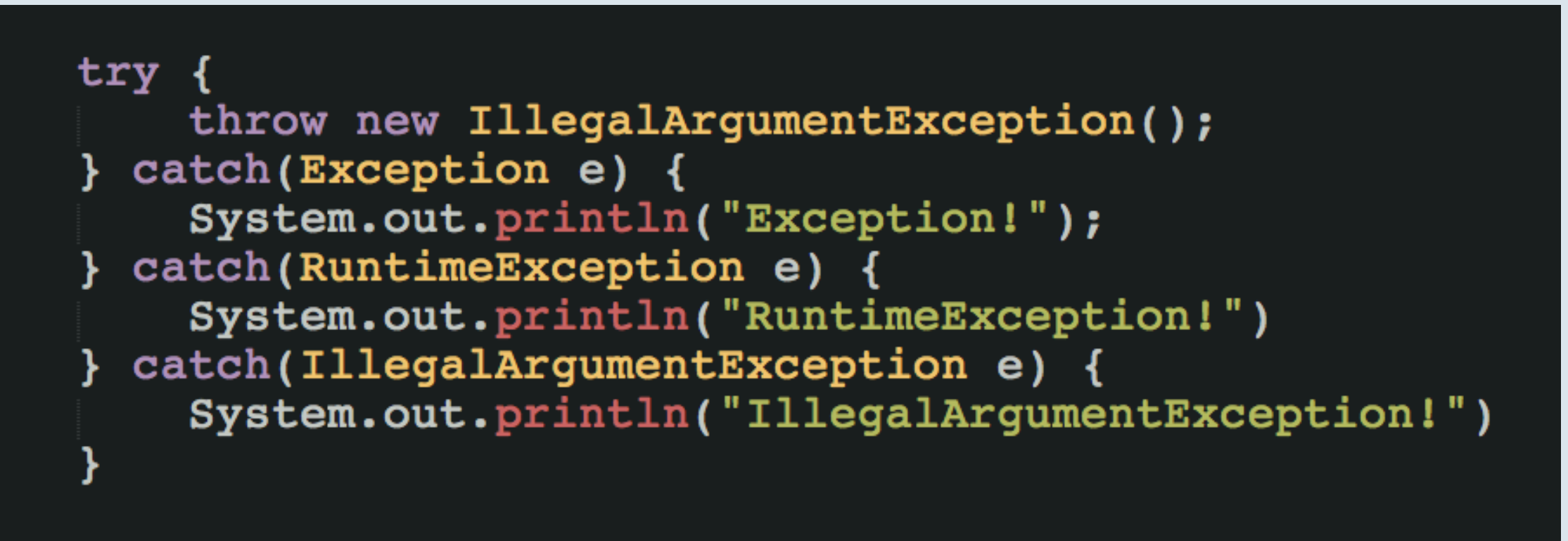

- **A.** Exception!
- **B.** RuntimeException!
- **C.** IllegalArgumentException!
- **D.** All of the above.
- **E.** None of the above.

## **Quiz http://etc.ch/iEiC**

#### **What is the output of the following piece of code?**

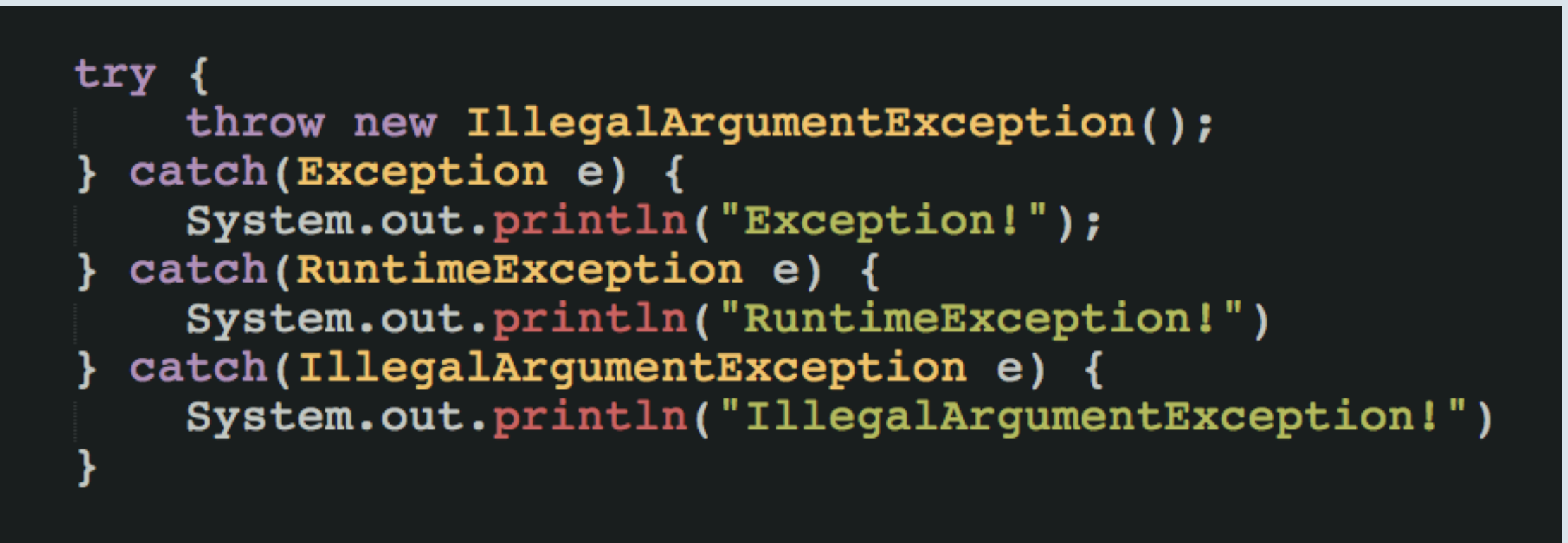

- **A.** Exception!
- **B.** RuntimeException!
- **C.** IllegalArgumentException!
- **D.** All of the above.

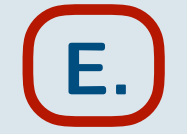

E. None of the above.

## **Quiz http://etc.ch/iEiC**

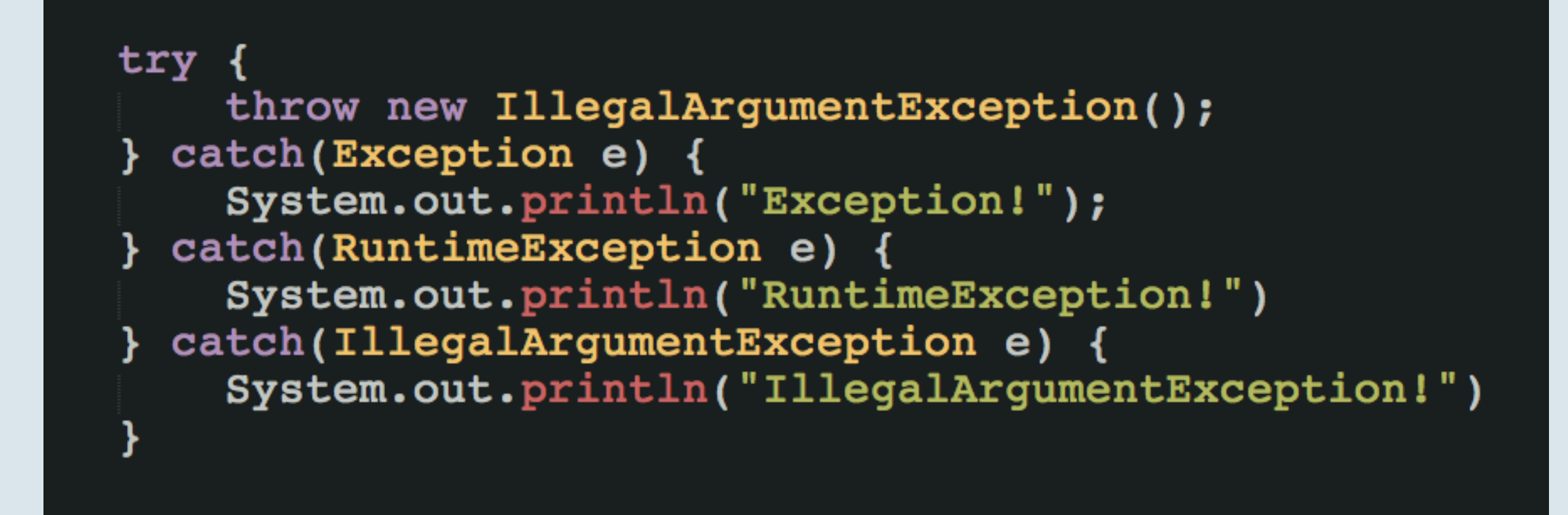

```
error: exception RuntimeException has already been caught
} catch(RuntimeException e) {
 ^
error: exception IllegalArgumentException has already 
been caught
} catch(IllegalArgumentException e) {
```

```
 ^
```

```
2 errors
```
*Exceptions must be caught from most specific to most general.*

## **Bad Practice**

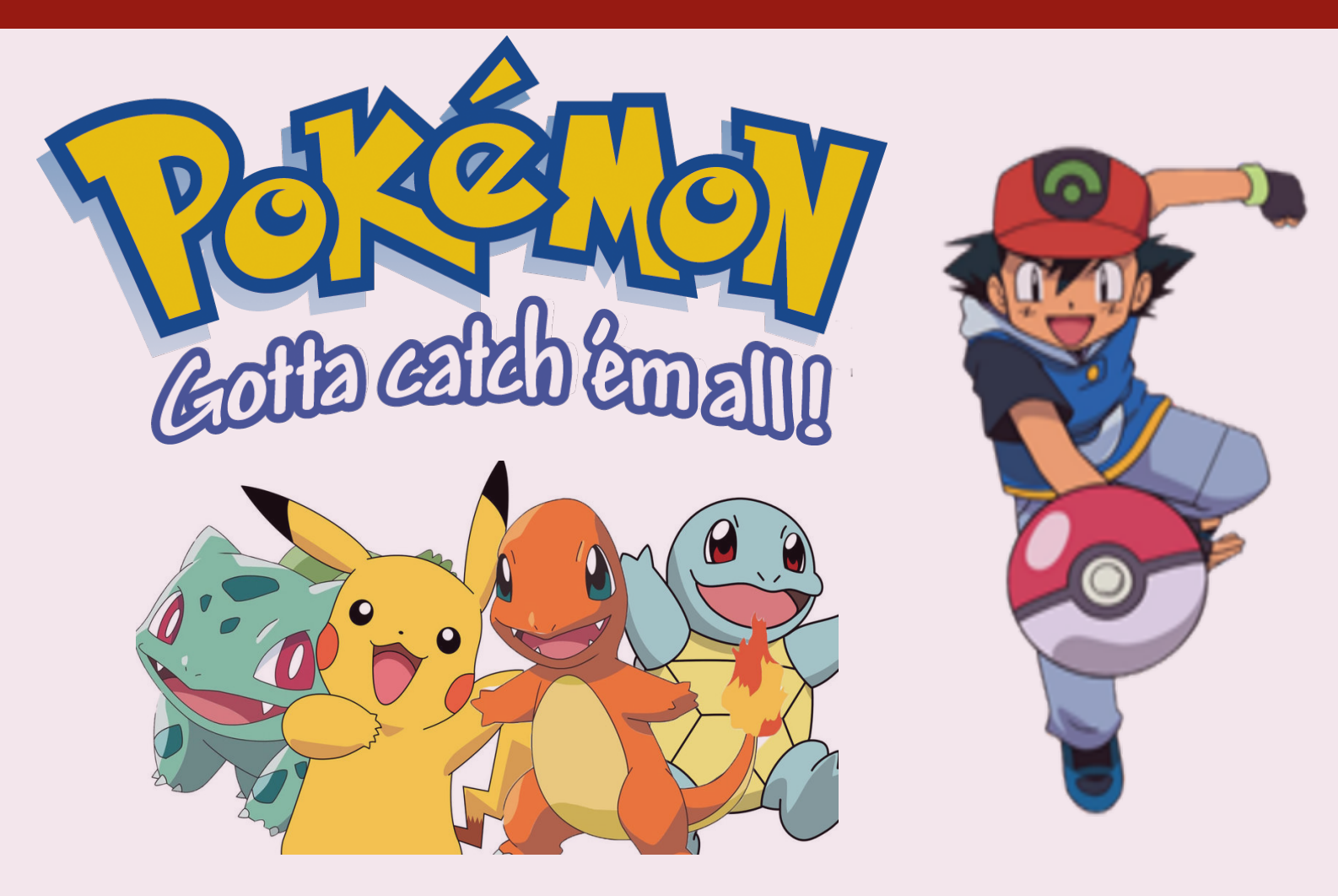

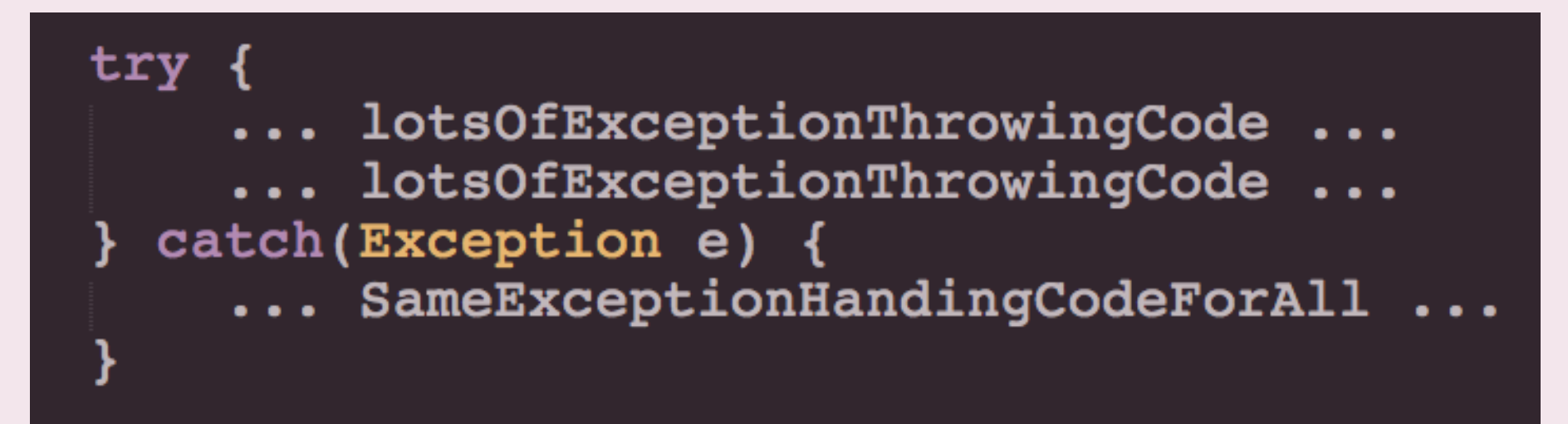

## **Bad Practice**

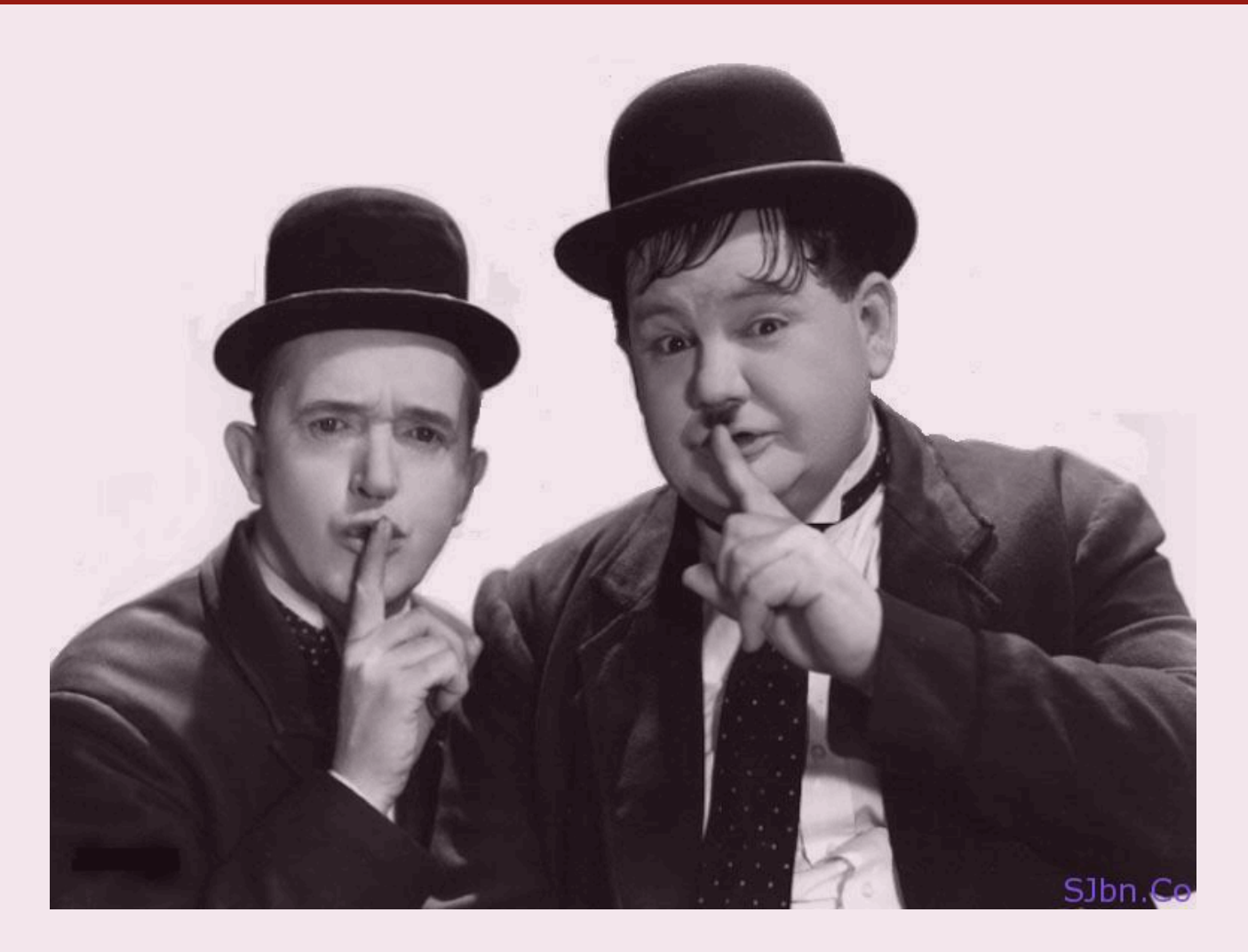

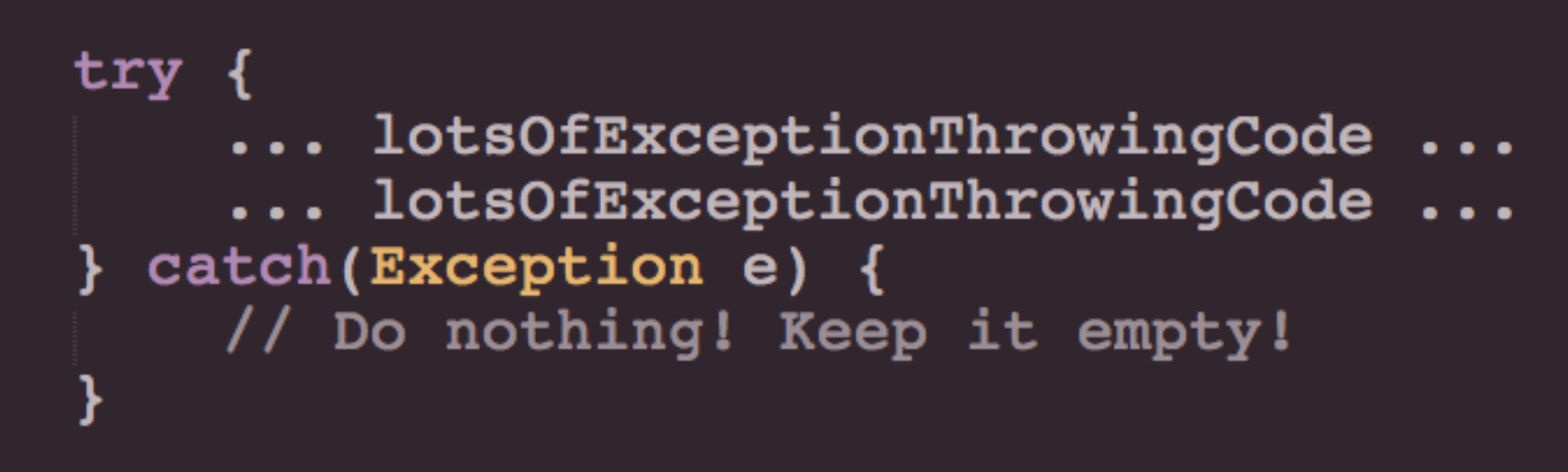

## **Enumeration Types (Live Demo)**

**JavaDoc (Live Demo)**

## **Anonymous Classes (Live Demo)**

- Java Exceptions Hierarchy chart was retrieved Monday 22nd 2018 from: [https://3.bp.blogspot.com/-j8y3jyEkRKg/WDCVASlGsoI/AAAAAAAADQ8/oTdt8ty](https://3.bp.blogspot.com/-j8y3jyEkRKg/WDCVASlGsoI/AAAAAAAADQ8/oTdt8ty-emUBcNuzVzXpZKpTU2nGWeVrACLcB/s1600/ExceptionClassHierarchy.png)[emUBcNuzVzXpZKpTU2nGWeVrACLcB/s1600/ExceptionClassHierarchy.png](https://3.bp.blogspot.com/-j8y3jyEkRKg/WDCVASlGsoI/AAAAAAAADQ8/oTdt8ty-emUBcNuzVzXpZKpTU2nGWeVrACLcB/s1600/ExceptionClassHierarchy.png)
- [Pokemon images were retrieved Monday 22, 2018 from: http://cdn](http://cdn-static.denofgeek.com/sites/denofgeek/files/pokemon_4.jpg)static.denofgeek.com/sites/denofgeek/files/pokemon 4.jpg and from [https://](https://www.freepnglogos.com/uploads/gotta-catch-em-all-transparent-pokemon-logo-11.png) [www.freepnglogos.com/uploads/gotta-catch-em-all-transparent-pokemon-logo-11.png](https://www.freepnglogos.com/uploads/gotta-catch-em-all-transparent-pokemon-logo-11.png) and from <https://t5.rbxcdn.com/e16e9d97109be187d2c9649a368fbc56>